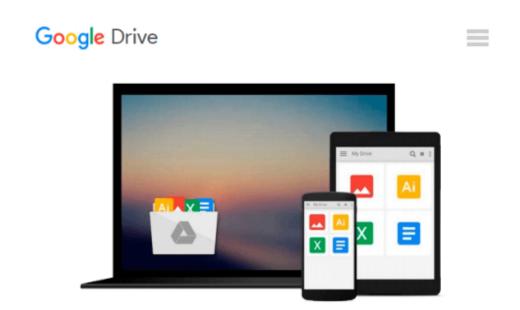

## BCS Level 2 Certificate for IT Users Unit E Using IT Windows 2000 (ECDL)

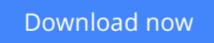

Click here if your download doesn"t start automatically

# BCS Level 2 Certificate for IT Users Unit E Using IT Windows 2000 (ECDL)

BCS Level 2 Certificate for IT Users Unit E Using IT Windows 2000 (ECDL)

**Download** BCS Level 2 Certificate for IT Users Unit E Using ...pdf

Read Online BCS Level 2 Certificate for IT Users Unit E Usin ...pdf

### Download and Read Free Online BCS Level 2 Certificate for IT Users Unit E Using IT Windows 2000 (ECDL)

#### From reader reviews:

#### Jean Smith:

The book BCS Level 2 Certificate for IT Users Unit E Using IT Windows 2000 (ECDL) can give more knowledge and information about everything you want. Why must we leave a good thing like a book BCS Level 2 Certificate for IT Users Unit E Using IT Windows 2000 (ECDL)? Some of you have a different opinion about reserve. But one aim that will book can give many data for us. It is absolutely appropriate. Right now, try to closer together with your book. Knowledge or details that you take for that, you could give for each other; you may share all of these. Book BCS Level 2 Certificate for IT Users Unit E Using IT Windows 2000 (ECDL) has simple shape nevertheless, you know: it has great and big function for you. You can search the enormous world by start and read a guide. So it is very wonderful.

#### **Earline Martin:**

Do you certainly one of people who can't read satisfying if the sentence chained in the straightway, hold on guys this particular aren't like that. This BCS Level 2 Certificate for IT Users Unit E Using IT Windows 2000 (ECDL) book is readable by means of you who hate those perfect word style. You will find the information here are arrange for enjoyable reading through experience without leaving even decrease the knowledge that want to supply to you. The writer involving BCS Level 2 Certificate for IT Users Unit E Using IT Windows 2000 (ECDL) content conveys objective easily to understand by most people. The printed and e-book are not different in the information but it just different by means of it. So , do you still thinking BCS Level 2 Certificate for IT Users Unit E Using IT Windows 2000 (ECDL) is not loveable to be your top listing reading book?

#### **Donald Murphy:**

Don't be worry for anyone who is afraid that this book will certainly filled the space in your house, you could have it in e-book method, more simple and reachable. This specific BCS Level 2 Certificate for IT Users Unit E Using IT Windows 2000 (ECDL) can give you a lot of friends because by you investigating this one book you have thing that they don't and make you more like an interesting person. This specific book can be one of a step for you to get success. This e-book offer you information that probably your friend doesn't realize, by knowing more than different make you to be great individuals. So , why hesitate? We need to have BCS Level 2 Certificate for IT Users Unit E Using IT Windows 2000 (ECDL).

#### Gene Baker:

As we know that book is vital thing to add our understanding for everything. By a book we can know everything we would like. A book is a group of written, printed, illustrated or maybe blank sheet. Every year has been exactly added. This guide BCS Level 2 Certificate for IT Users Unit E Using IT Windows 2000 (ECDL) was filled regarding science. Spend your extra time to add your knowledge about your scientific disciplines competence. Some people has diverse feel when they reading a book. If you know how big

advantage of a book, you can feel enjoy to read a e-book. In the modern era like now, many ways to get book which you wanted.

### Download and Read Online BCS Level 2 Certificate for IT Users Unit E Using IT Windows 2000 (ECDL) #Q5VCR6P1X7E

### Read BCS Level 2 Certificate for IT Users Unit E Using IT Windows 2000 (ECDL) for online ebook

BCS Level 2 Certificate for IT Users Unit E Using IT Windows 2000 (ECDL) Free PDF d0wnl0ad, audio books, books to read, good books to read, cheap books, good books, online books, books online, book reviews epub, read books online, books to read online, online library, greatbooks to read, PDF best books to read, top books to read BCS Level 2 Certificate for IT Users Unit E Using IT Windows 2000 (ECDL) books to read online.

# Online BCS Level 2 Certificate for IT Users Unit E Using IT Windows 2000 (ECDL) ebook PDF download

BCS Level 2 Certificate for IT Users Unit E Using IT Windows 2000 (ECDL) Doc

BCS Level 2 Certificate for IT Users Unit E Using IT Windows 2000 (ECDL) Mobipocket

BCS Level 2 Certificate for IT Users Unit E Using IT Windows 2000 (ECDL) EPub